<span id="page-0-0"></span>Julie Leifeld

# Homoclinic Bifurcation in Welander's Model

Julie Leifeld

University of Minnesota

November 24, 2015

K ロ ▶ K 個 ▶ K 할 ▶ K 할 ▶ 이 할 → 900

# Outline

**KOD START KED KEN EL VAN** 

#### Homoclinic [Bifurcation](#page-0-0) in Welander's Model

- A recap of the model
- A local picture of the bifurcation
- A global picture of the bifurcation
- The corresponding smooth phenomena

Welander's Model, nondimensionalized, coordinate changed

The Model:

$$
\dot{x} = 1 - x - k(y)x
$$
  
\n
$$
\dot{y} = \beta - \beta \varepsilon - \varepsilon k(y) - \alpha - (\beta + k(y))y - (\alpha \beta - \alpha)x
$$
  
\n
$$
k = \frac{1}{\pi} \tan^{-1} \left(\frac{y}{a}\right) + \frac{1}{2} \rightarrow \begin{cases} 1 & y > 0 \\ 0 & y < 0 \end{cases}
$$

K ロ ▶ K 레 ▶ K 코 ▶ K 코 ▶ 『코 │ ◆ 9 Q ⊙

Homoclinic [Bifurcation](#page-0-0) in Welander's Model

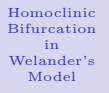

Julie Leifeld

## Oscillations In Welander's Model

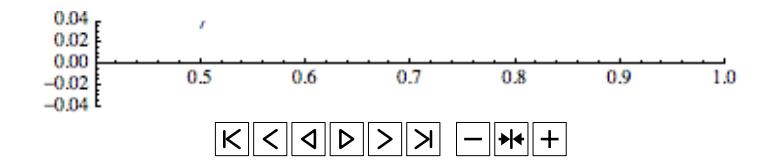

K ロ > K 레 > K 코 > K 코 > H 코 H YO Q @

Julie Leifeld

# Oscillations in Welander's Model

Recall that oscillations in Welander's Model are caused by attraction to virtual equilibria. When the equilibria become "real" we expect them to be globally attracting. What happens at the point where the virtual equilibrium crosses the splitting manifold?<br> $0.04 -$ 

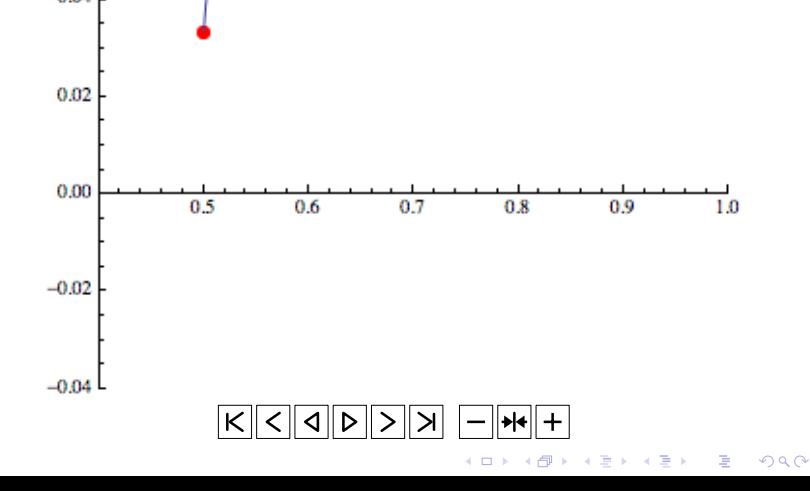

### Julie Leifeld

# A local picture

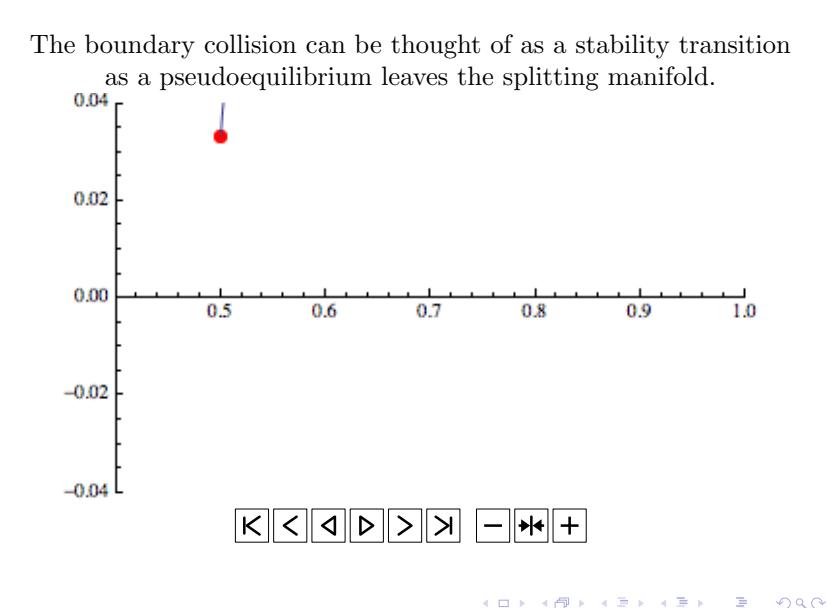

### A local picture

Local stability at the bifurcation point is nonstandard. No eigenvalues go through the imaginary axis.

 $0.48$  0.50 0.52 0.52 0.54  $-0.02$  $-0.0$ 0.01  $Q_{\cdot}$ 02

Homoclinic [Bifurcation](#page-0-0) in Welander's Model

A local picture

[Bifurcation](#page-0-0) in Welander's Model

Homoclinic

Julie Leifeld

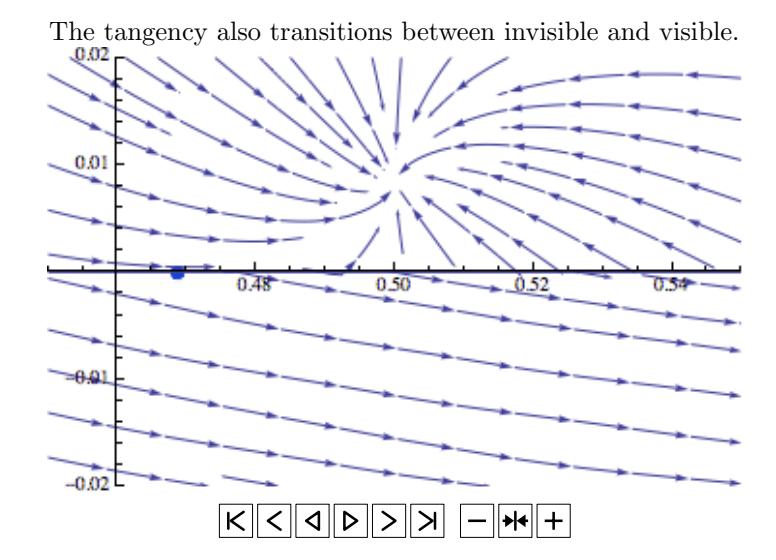

メロメ メ部メ メミメ メミメ - 로스  $299$ 

# A global picture

**KOR & KERKER ADA KON** 

Homoclinic [Bifurcation](#page-0-0) in Welander's Model

Julie Leifeld

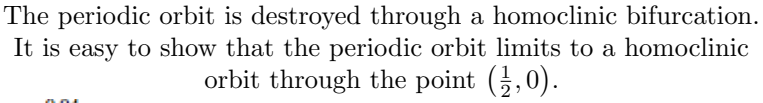

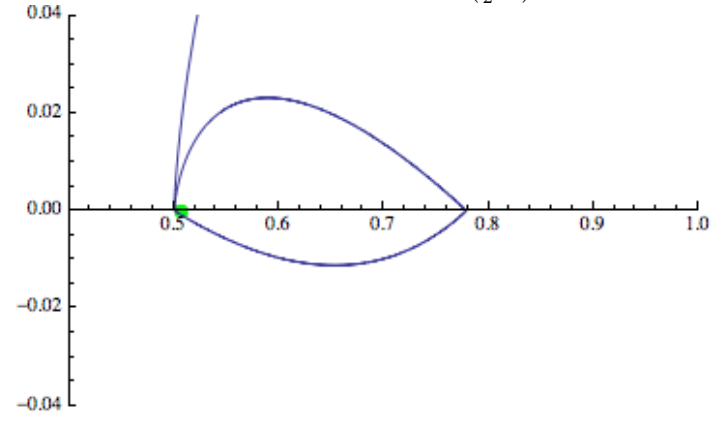

However this bifurcation is not the result of a saddle equilibrium colliding with a periodic orbit!

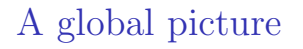

K ロ ▶ K 레 ▶ K 코 ▶ K 코 ▶ 『코 │ ◆ 9 Q ⊙

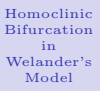

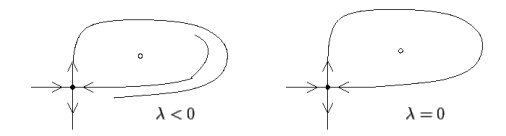

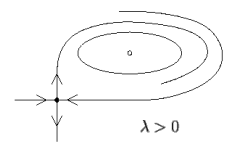

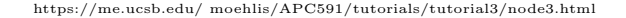

Julie Leifeld

# A global picture

 $\left\{ \begin{array}{ccc} 1 & 0 & 0 \\ 0 & 1 & 0 \end{array} \right.$ 

 $2990$ 

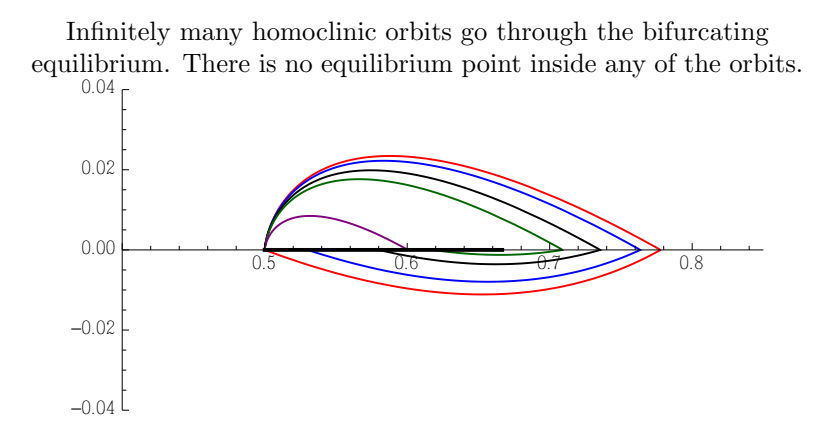

Julie Leifeld

### The smooth model

KEL KALK KEL KEL KARK

In the smooth model a subcritical Hopf bifurcation occurs, which gives an unstable periodic orbit. This can be seen by reversing time in the smooth system.

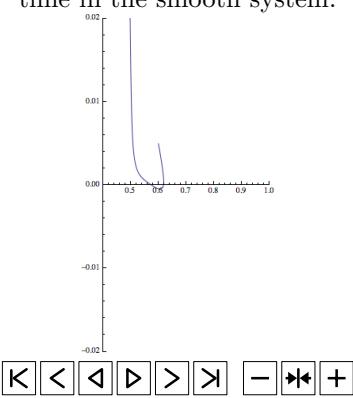

#### Julie Leifeld

### The Smooth Model

イロメ イ押メ イヨメ イヨメー

 $\Rightarrow$ 

 $2990$ 

The unstable periodic orbit and the stable periodic orbit annihilate each other in a periodic orbit saddle node bifurcation.

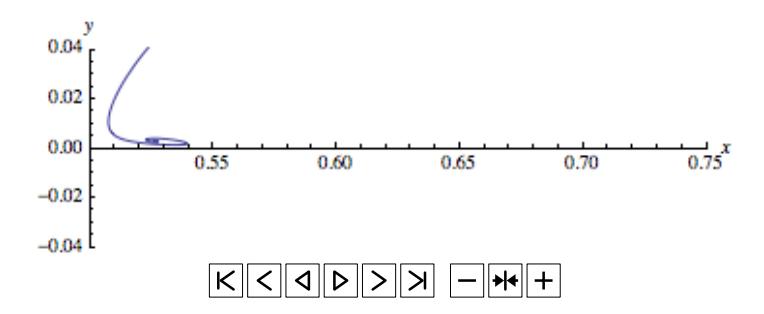

#### <span id="page-13-0"></span>Julie Leifeld

# Remarks and Questions

**KOR & KERKER ADA KON** 

- In Welander's Model, the periodic orbit is destroyed through a nonsmooth homoclinic bifurcation.
- This bifurcation seems to be a degenerate limit of two phenomena in the smooth system, a subcritical Hopf bifurcation, and a periodic orbit saddle node.